## **E-Portfolios for Students**

I am a big believer in e-portfolios. It is a great way for students to showcase their best work to potential employers. Our new online job board, College Central, has a built-in portfolio maker that is easy to use and provides a quick and easy way to share these portfolios with employers, along with the student's resume.

Another way to create an e-portfolio is with Adobe Spark Web Page. If you will remember, the very first tech workshop I gave this school year was on Adobe Spark videos. Adobe Spark web page is part of that package.

With Adobe Spark Web Page your students could create a simple web page to showcase their personal highlights, best work, and events of the school year. Adobe Spark Web Pages are displayed in a simple linear view. The pages that students create can include pictures, text, and videos.

Here is a video on how to create a simple web page with Adobe Spark. It will also show you at the end a couple of different ways to share your new web page:

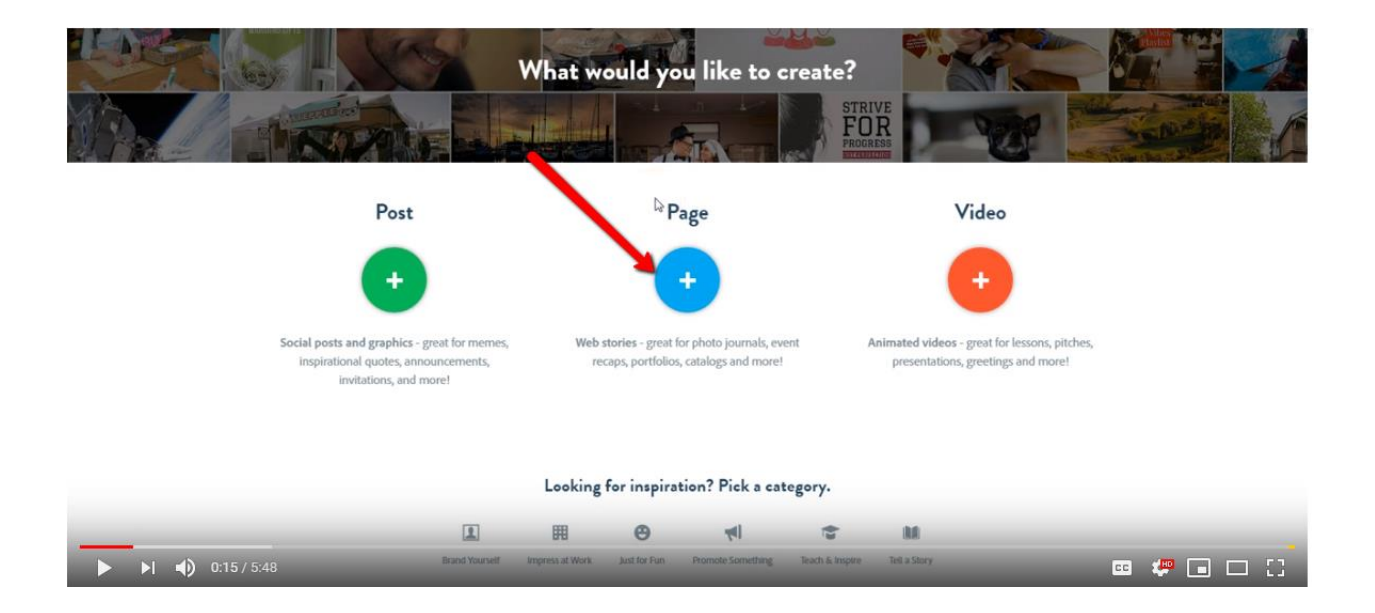

## <https://youtu.be/2jaSS85UbJU>